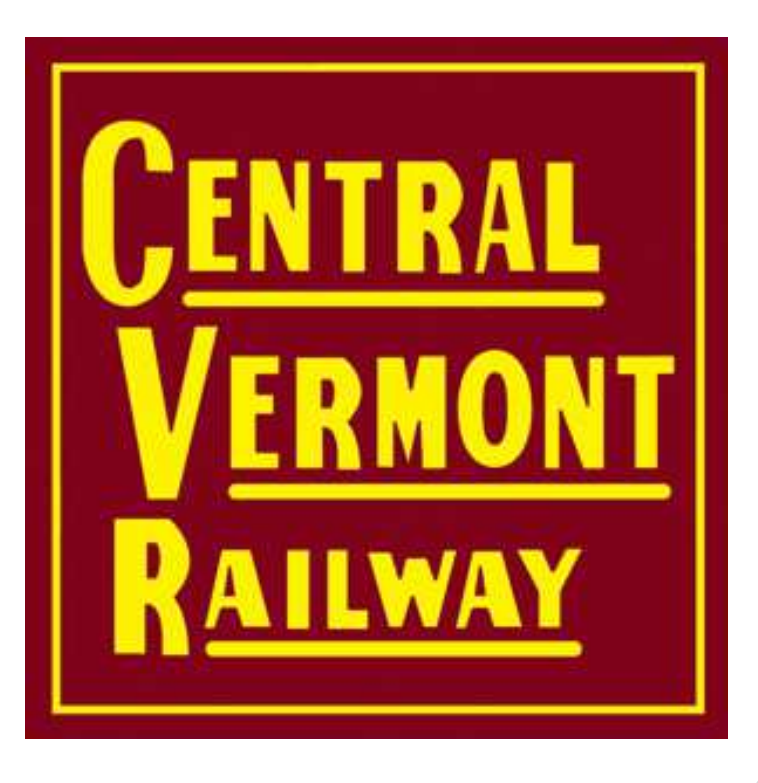

# Car Movement on the Central Vermont RailwayUsing JMRI Operations

Jon Schmidtjontenor@gmail.com

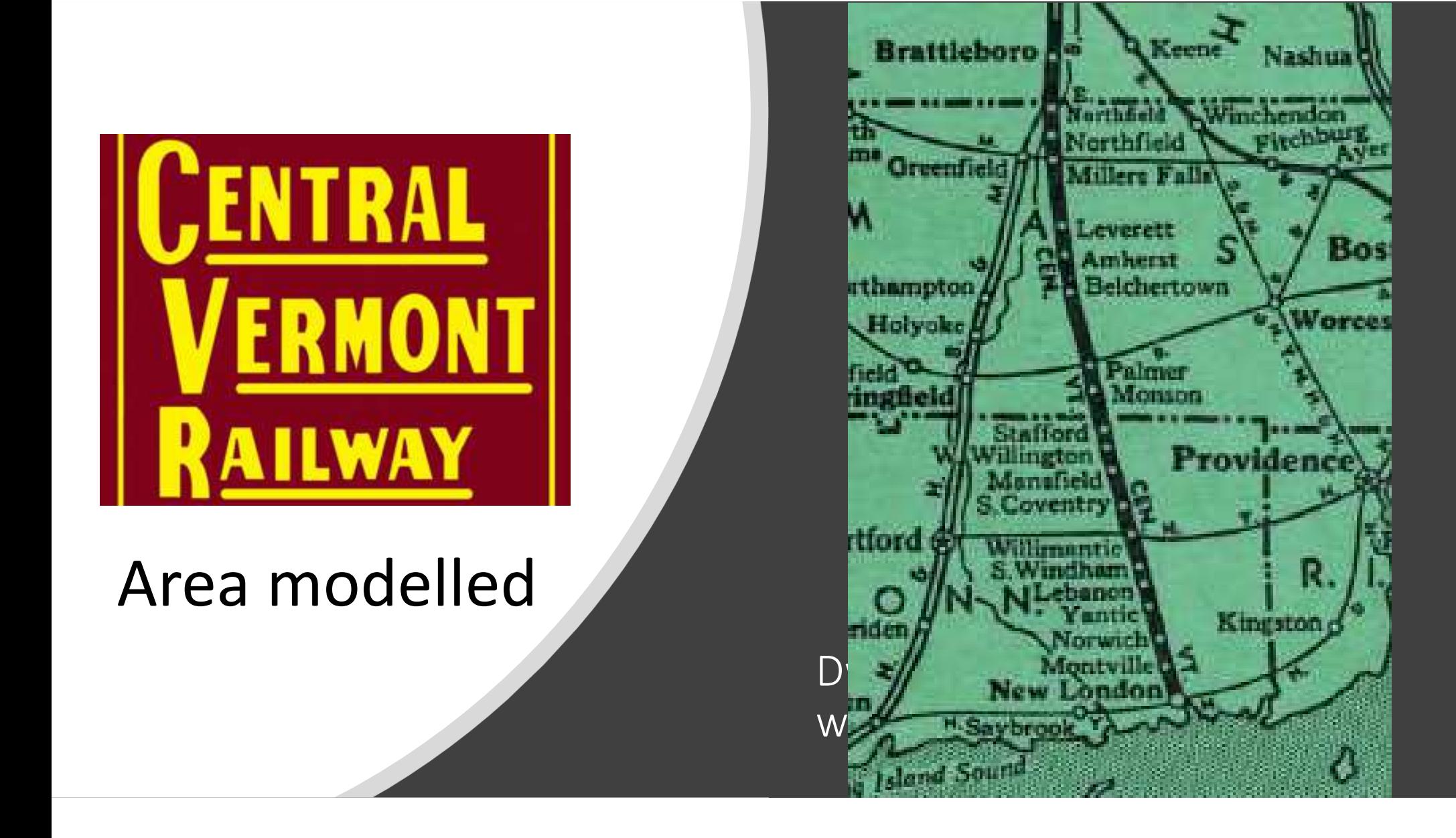

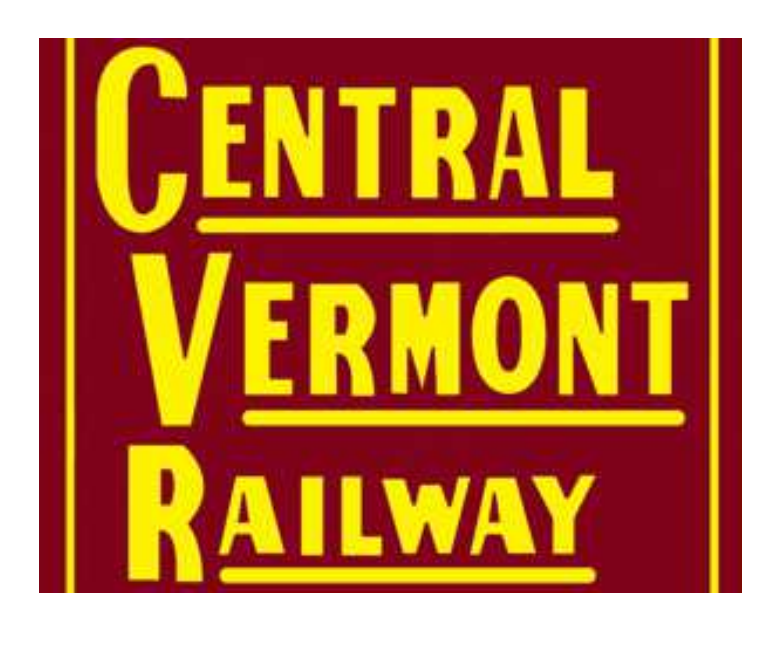

Move cars per the prototype

Industry focus

Satisfy the team

Goals: Keep crews engaged and Keep crews engaged and challenged

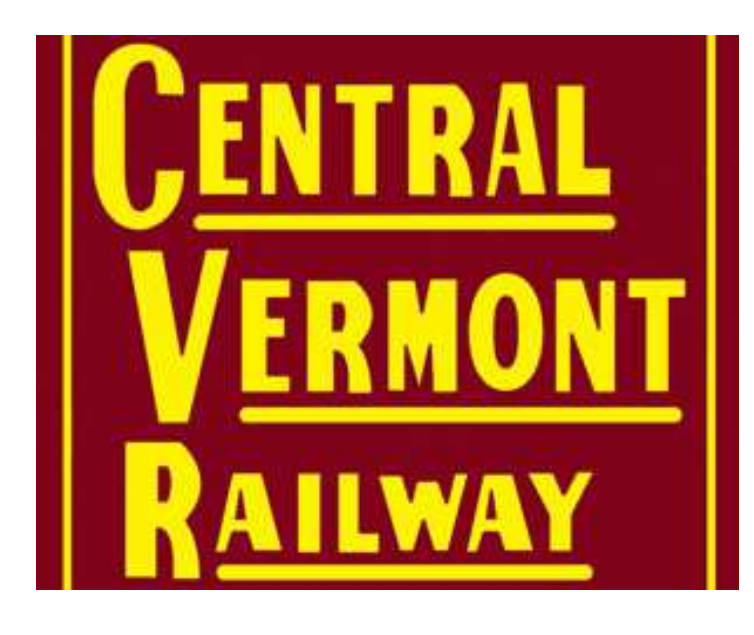

How We Built It

Follow prototype as much as possible – maps and ICC book

Research industries

Historical society, magazines, and online groups

Document everything as we build

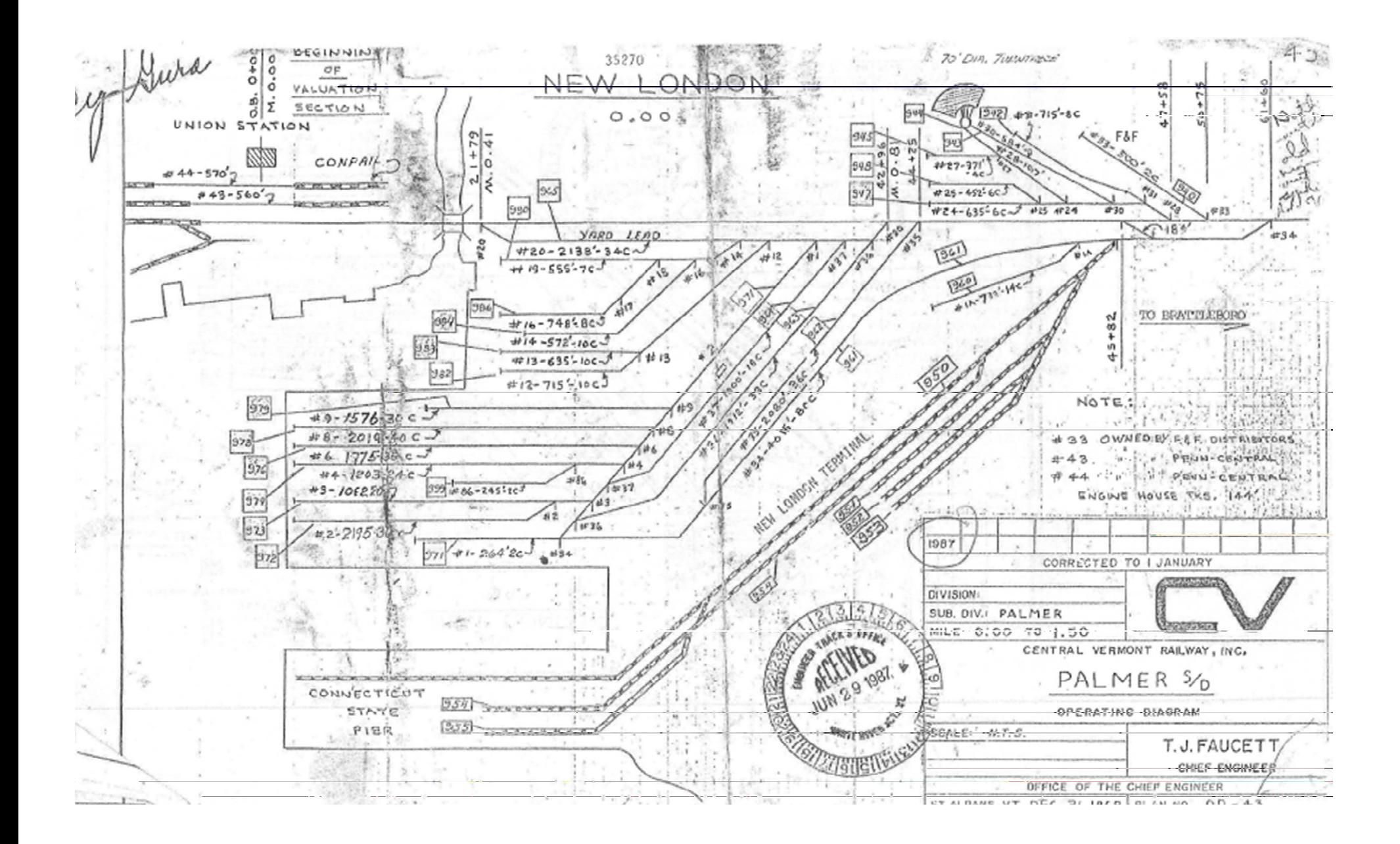

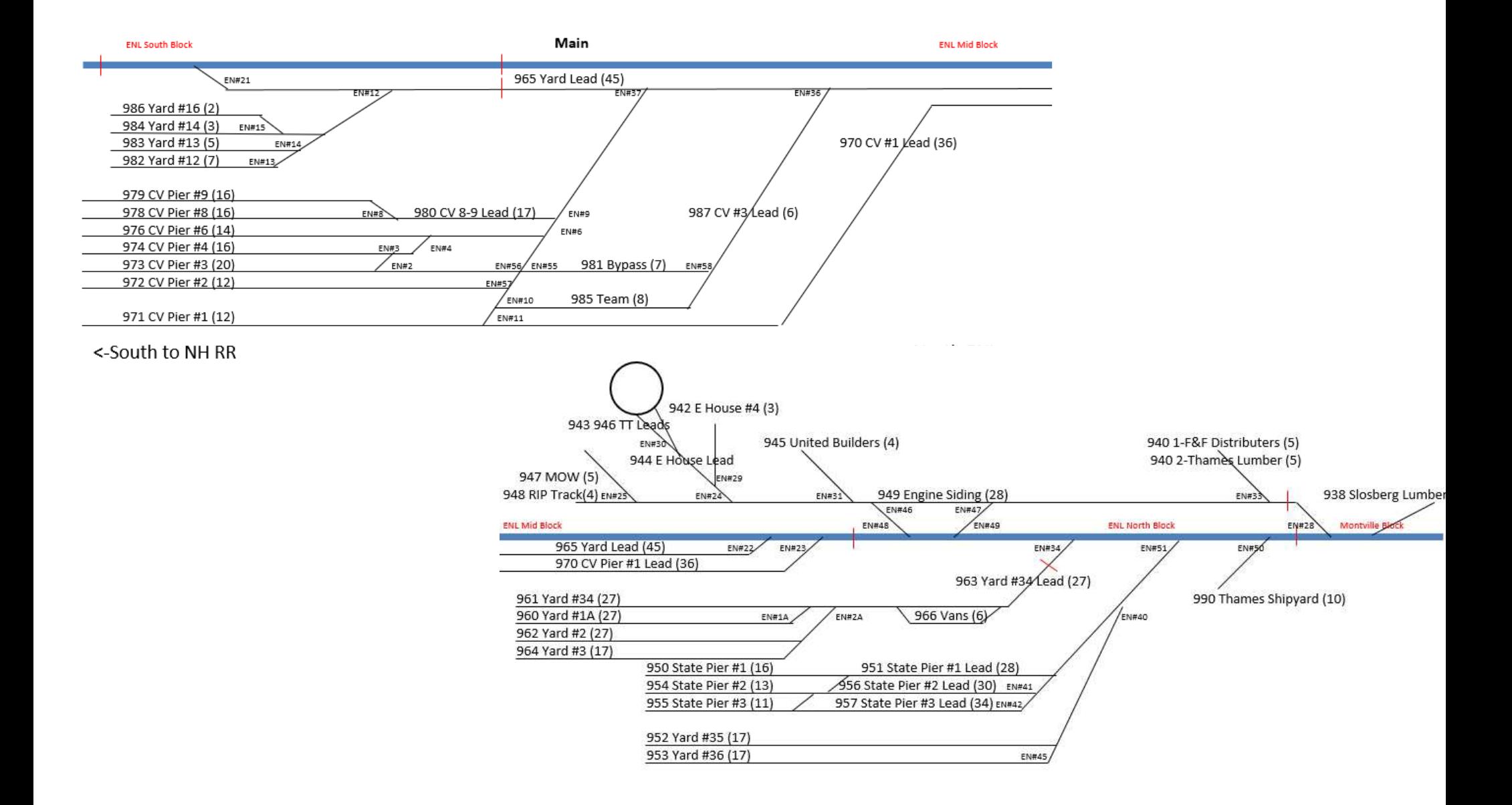

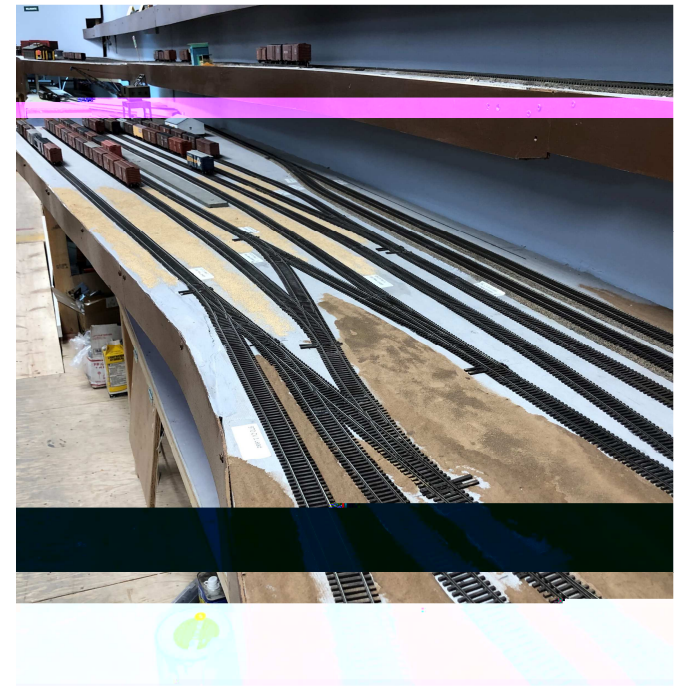

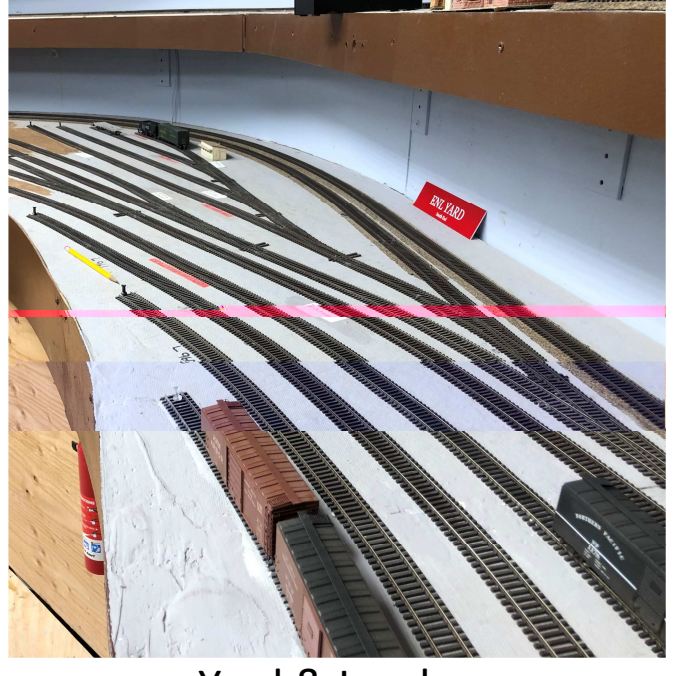

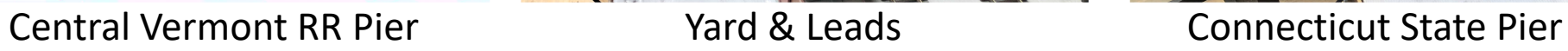

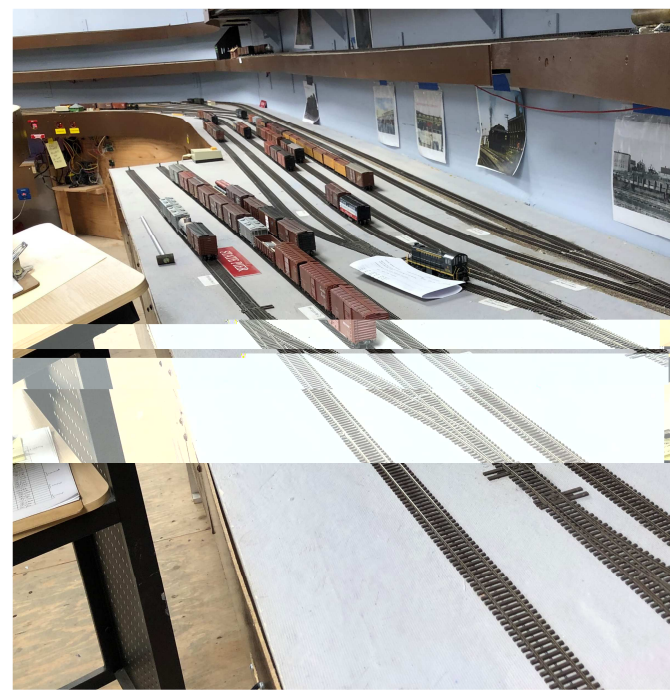

# East New London

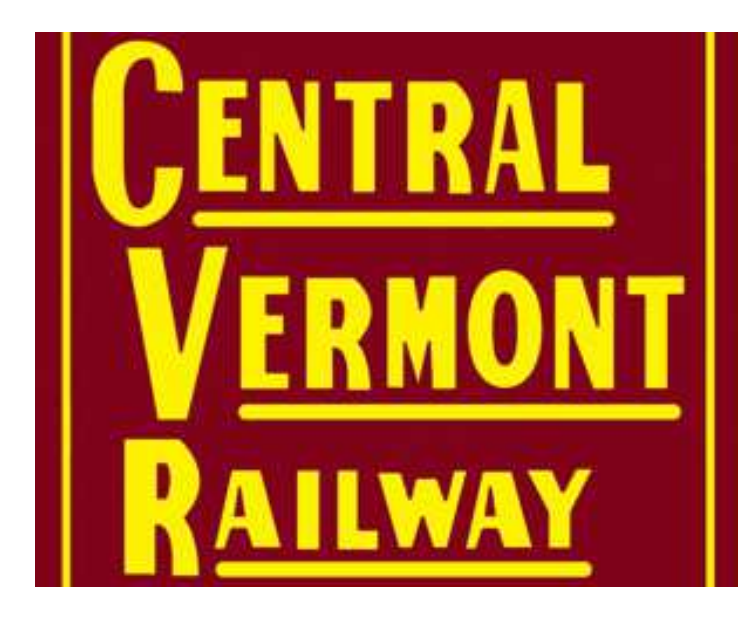

### JMRI **Operations**

Define locations, spurs, yards, staging

Define routes, trains

Add cars

Build trains: Cars will move

Least restrictive, greatest car movement--Randomly

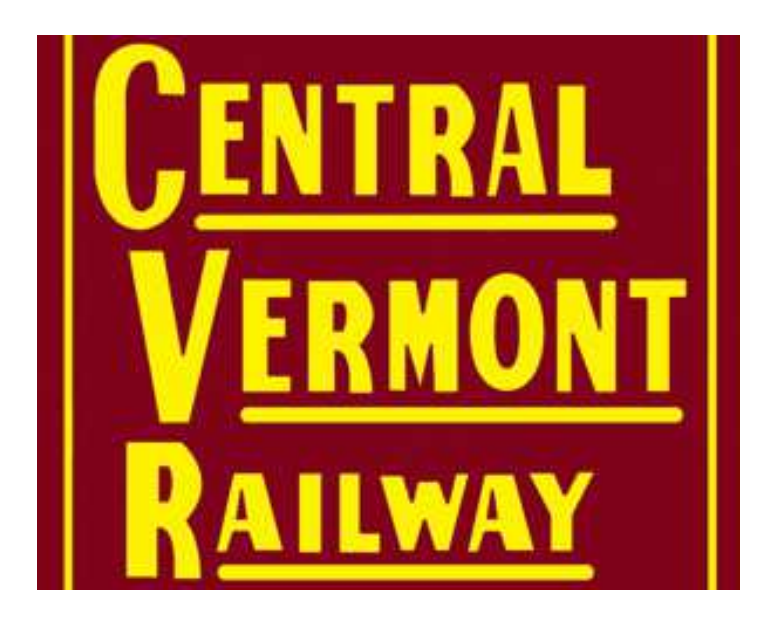

### JMRI: Power -- Schedules! Tools

Control/constrain car movementTracks and Trains can limit by-- Car type -- Car loadMost powerful car routing tool:

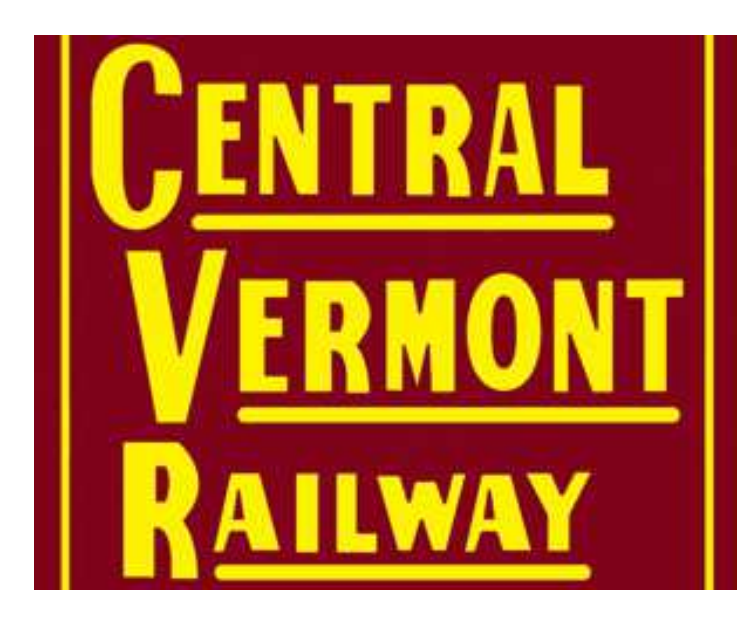

### The Newsboy Challenge

Example: Newsboy/Rocket handles a solid block of cars of newsprint from Montreal to NHRR New London and return-How to get a block through the yards without diverting it-From north staging to south staging and back-Yet allow the trains to drop/add nonnewsprint cars

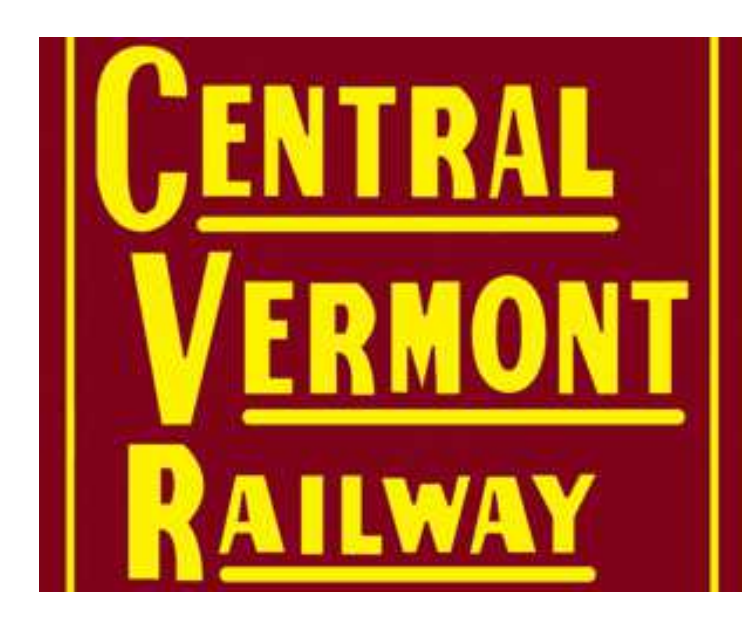

# JMRI: Tip

Tip: Build a small test RR in JMRI to see how scenarios would work--Staging --Towns --YardsPlay with it

#### **Det** Locations

Tools Operations Window Help

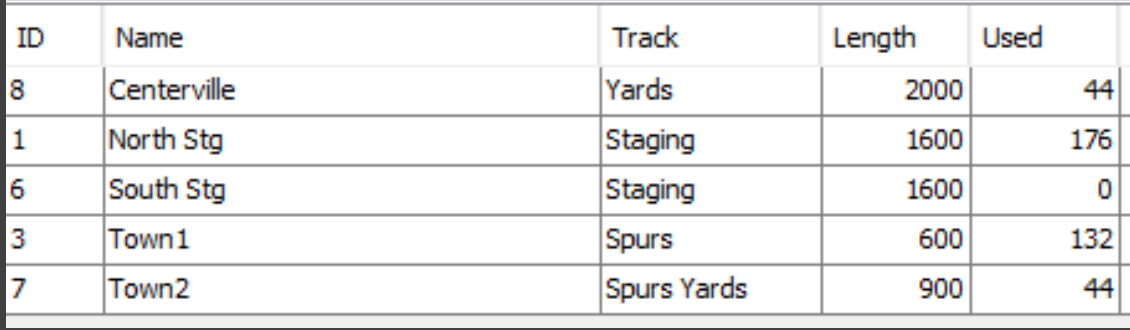

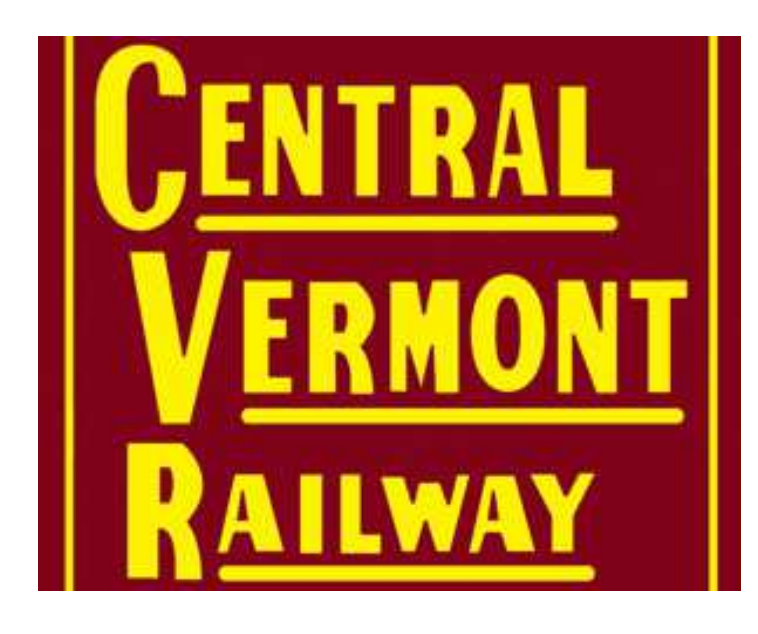

### JMRI: NewsboyHow We Did It

#### Solution: Group cars as a "kernel", "np1" and "np2" with about 6 cars each- Snacial Special load "Newsprint" Restrict "Newsprint" from all spurs/yards/staging except origin/destination and intermediary stop- Dut karnale on t Put kernels on trains and run

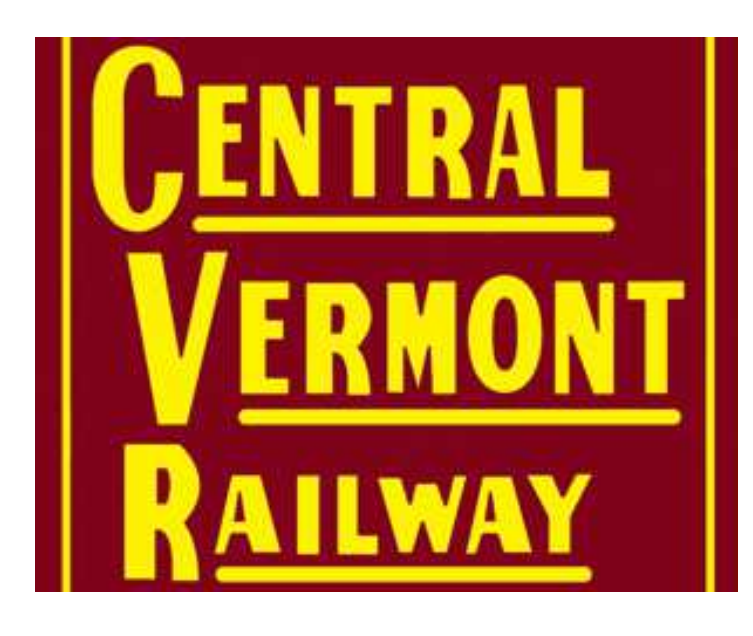

### Industries

We have extensive research on industries on the CV $\sim$  100 industries, CV RR pier and CT state pier in ENL Want to be as accurate as possible (debate continues)Examples:

-- Conn Power in Montville accepts empty hoppers, ships ash

 -- CH Moore in Stafford is a coal & lumber retailer

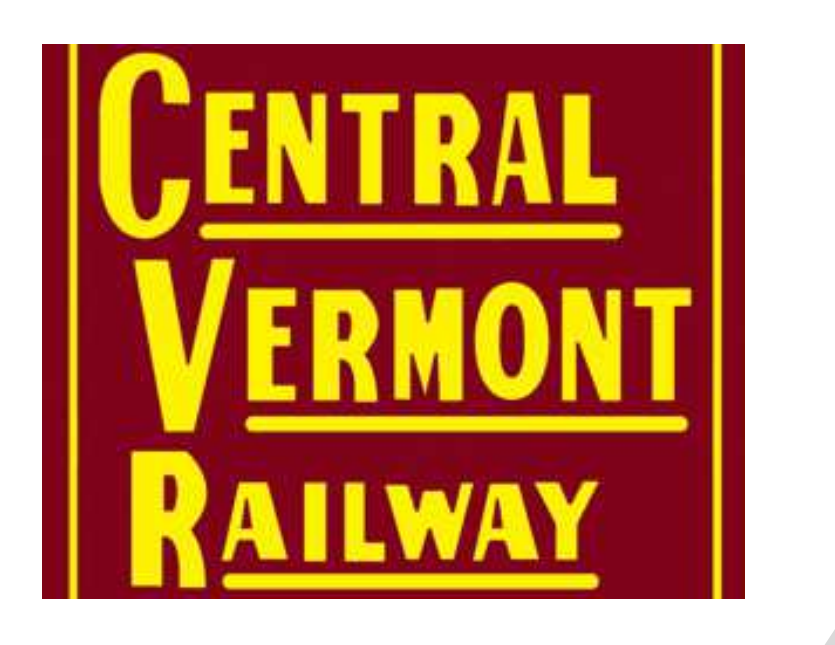

JMRI schedules-- Apply to a spur -- Specify car type, frequency, dow in/out, incoming car load,<br>shipped sar load, destination. shipped car load, destination, dwell

Conn Power: "ash"

## Solution: **Schedules!**

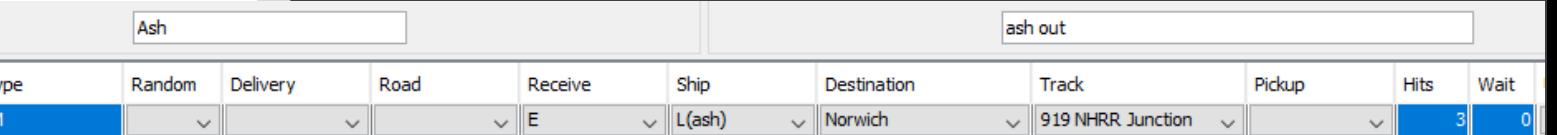

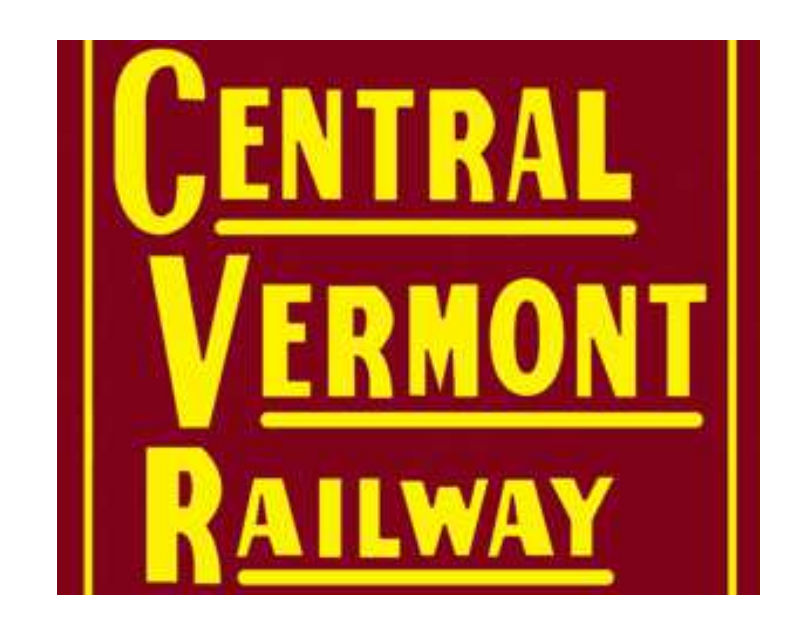

SoalBldg<mark>|</mark><br>SoalBldg|

### CH Moore: "CoalBldg"

Mode

Comment

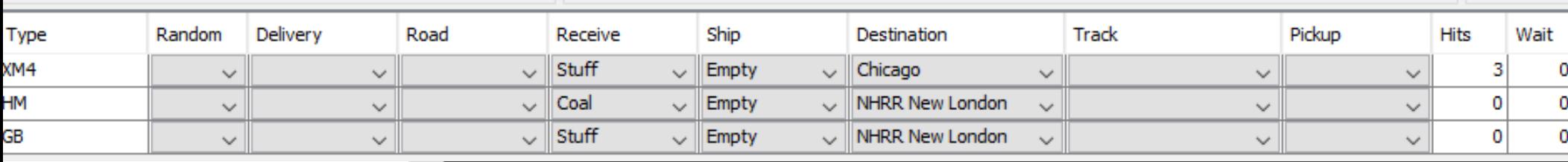

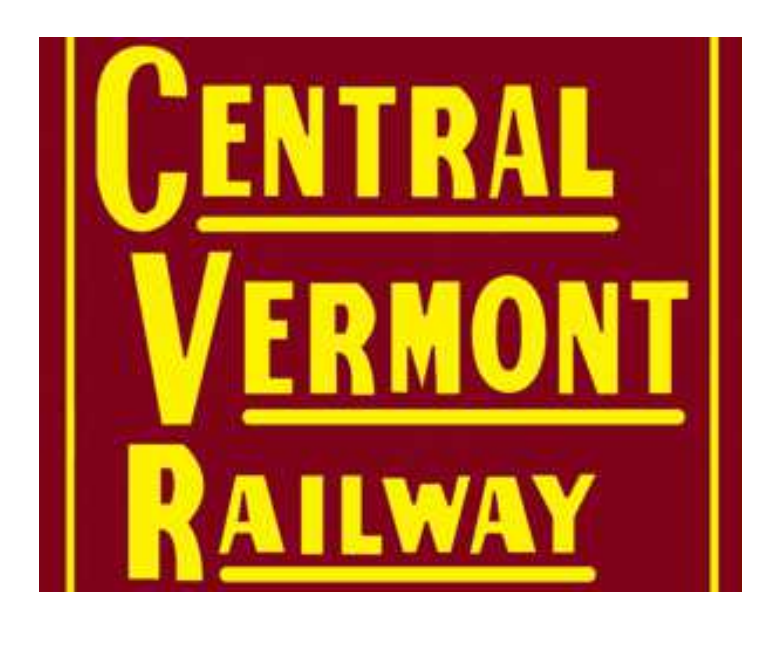

LCL

The CV Pier is a central point for LCL shipmentsTrack 4 receive LCL in - Irack 3 chin I (1 out) Track 3 ship LCL out Schedules CVPierIn, CVPierOut

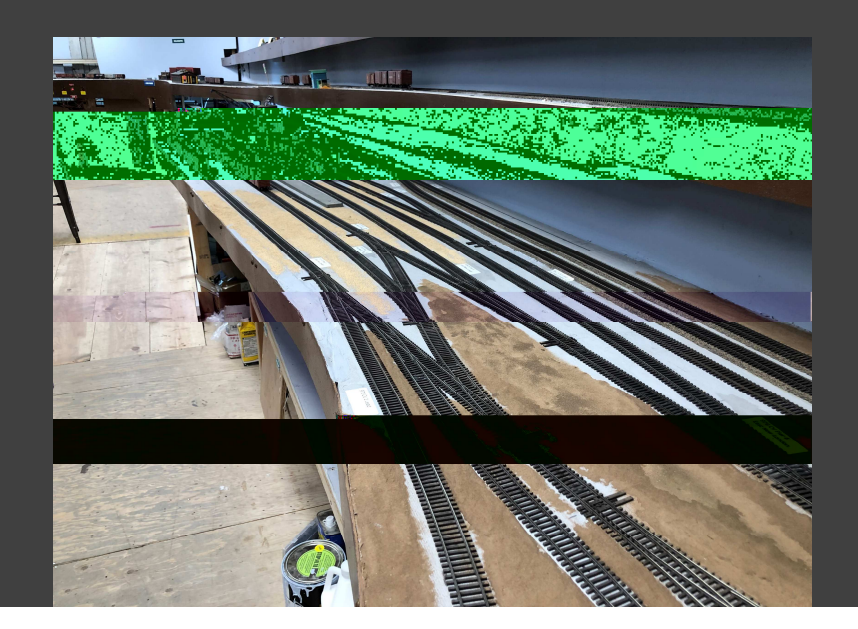

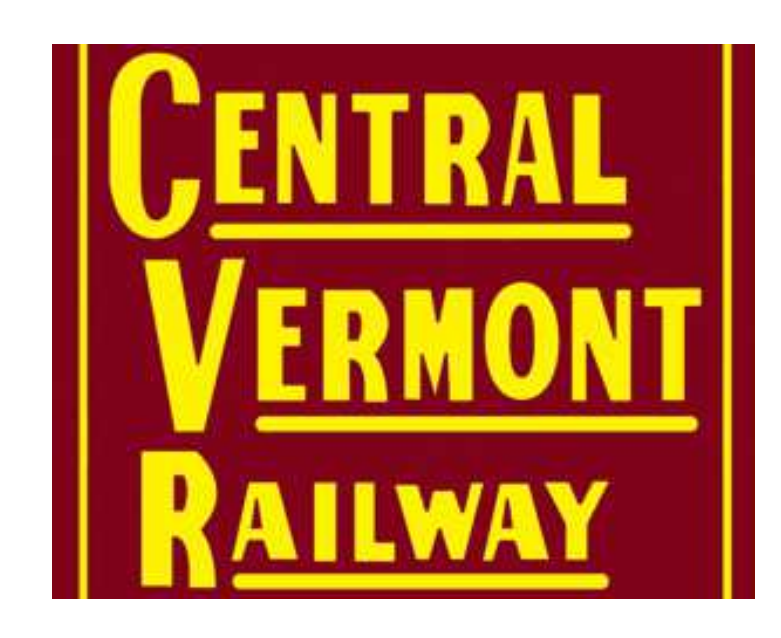

### LCL comes into 4 CVPierIn

### When empty, they go to 3 to be loaded

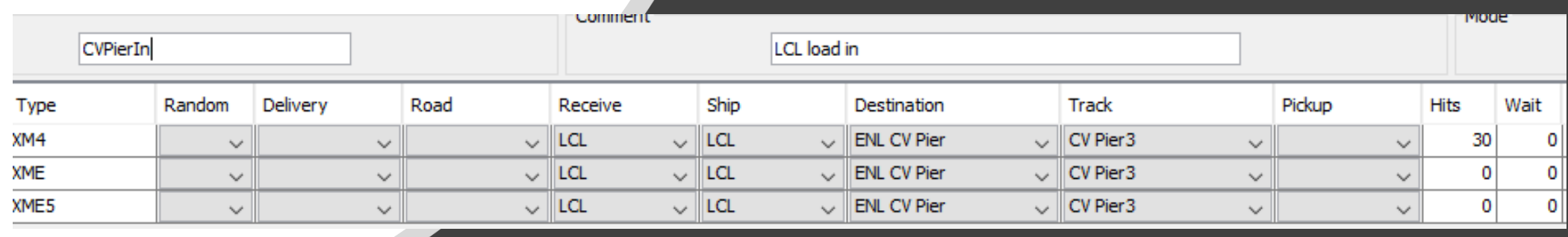

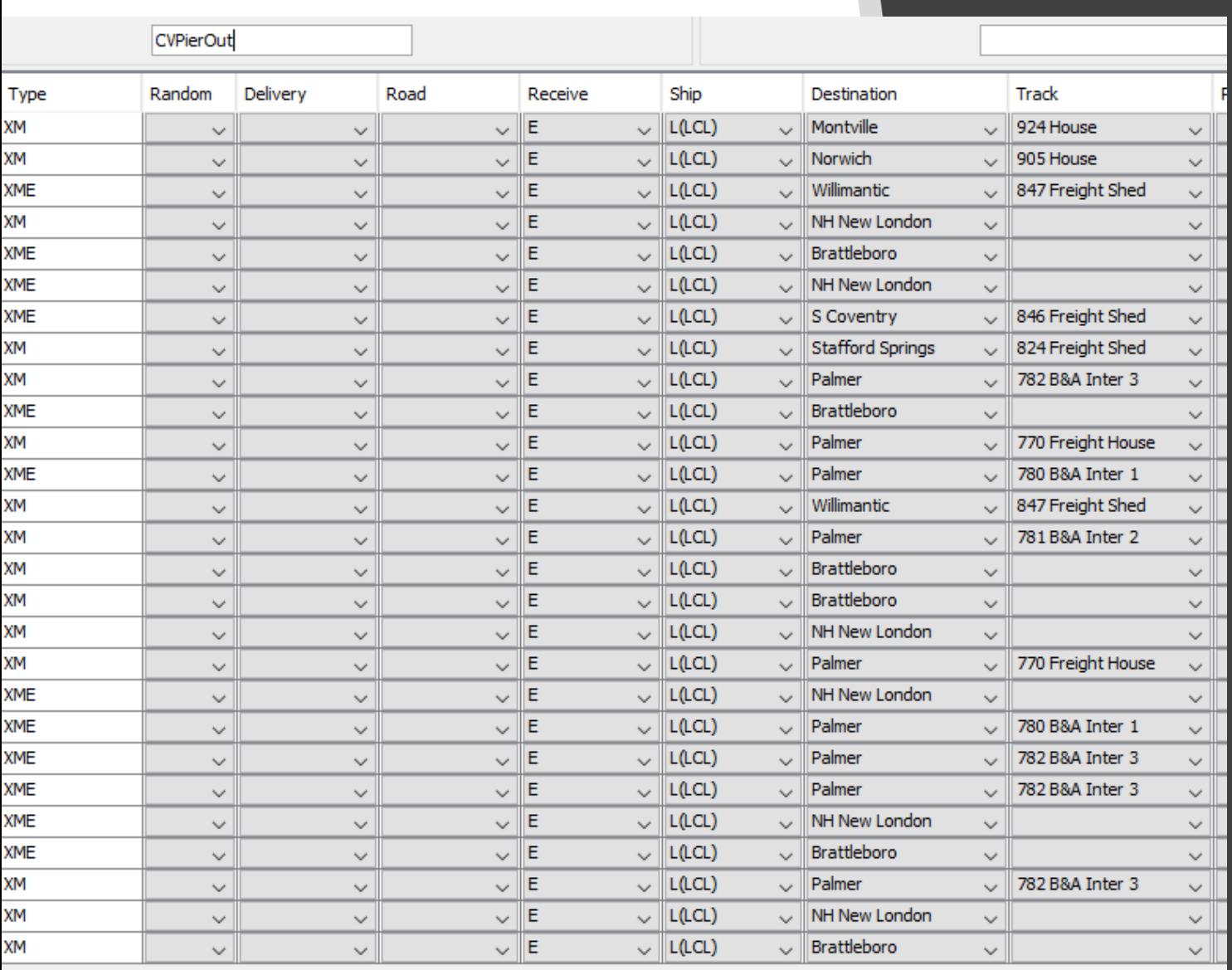

### Loaded LCL cars are sent across the RR

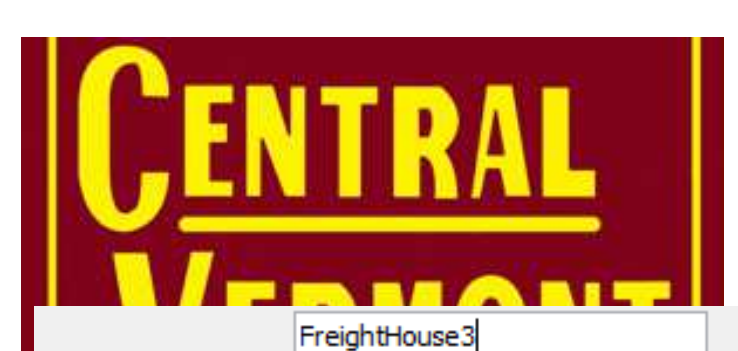

### And sent back

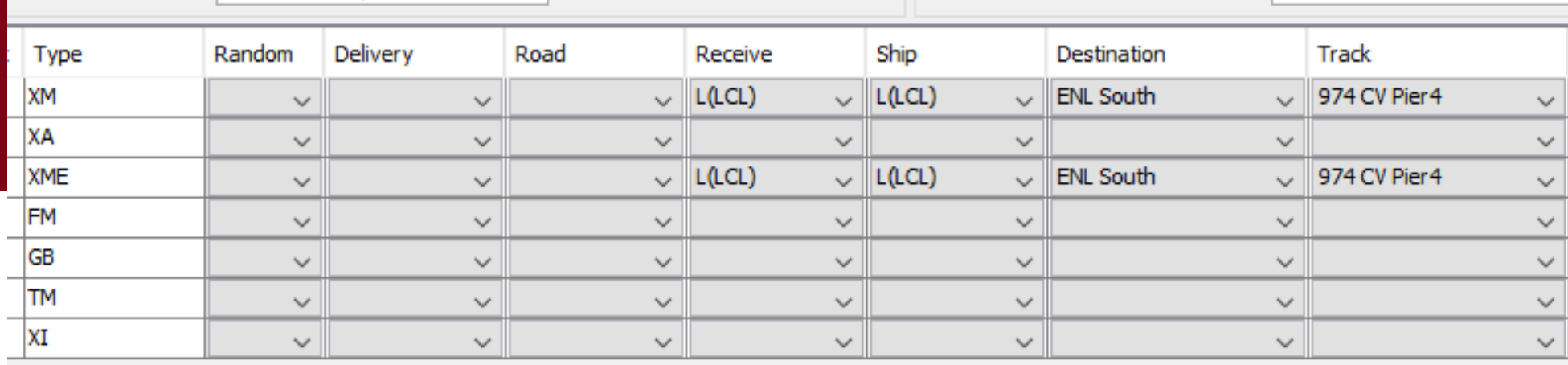

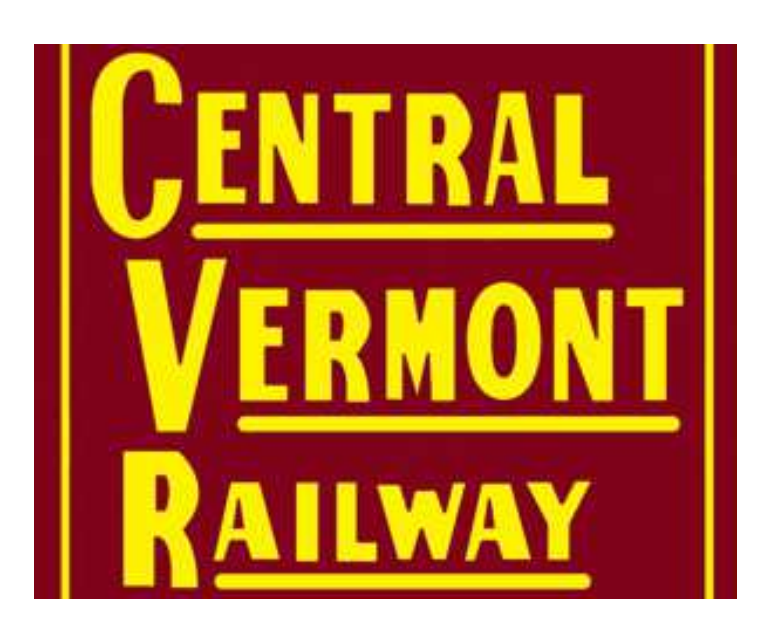

# Schedules

### Every spur gets a schedule

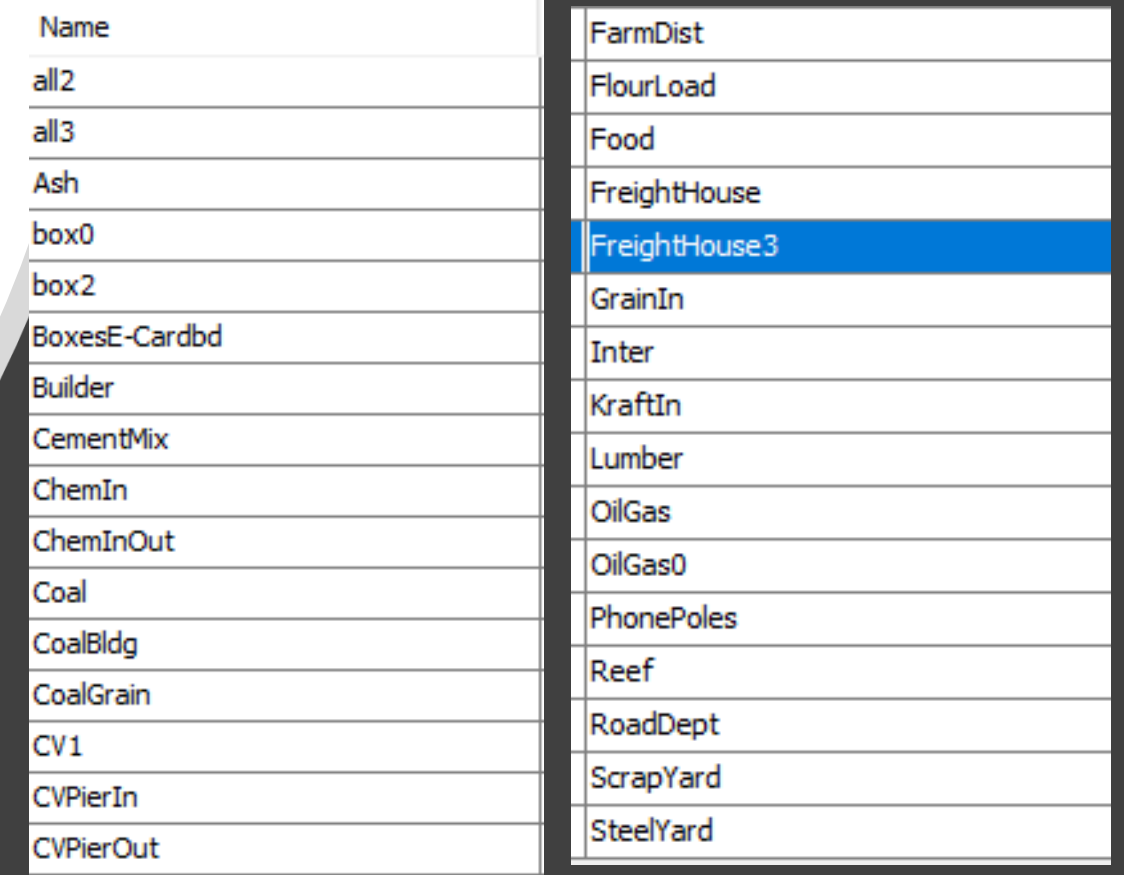

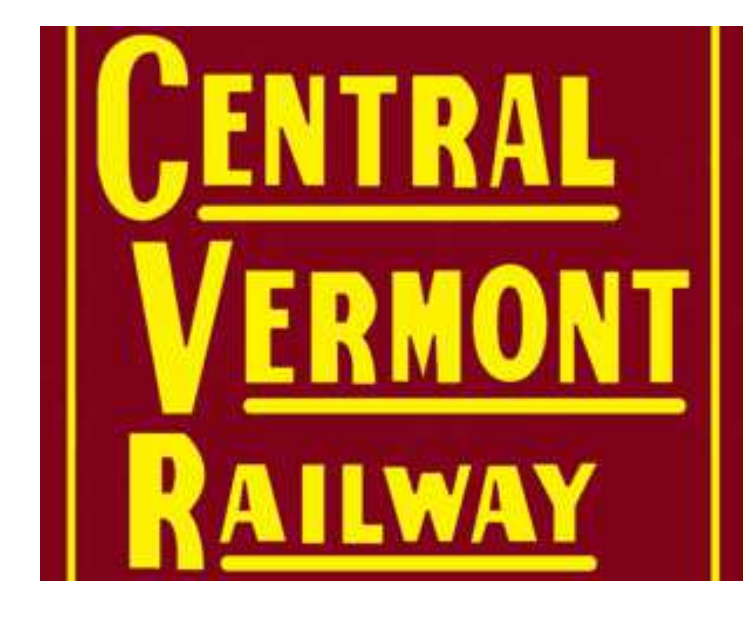

# Special Loads

Ash CardboardCement Coal Empty Feed Flour Grain **Gravel** Hides Kraft LCL MTY NewsprintPoles Propane Salt **Scrap** Stuff

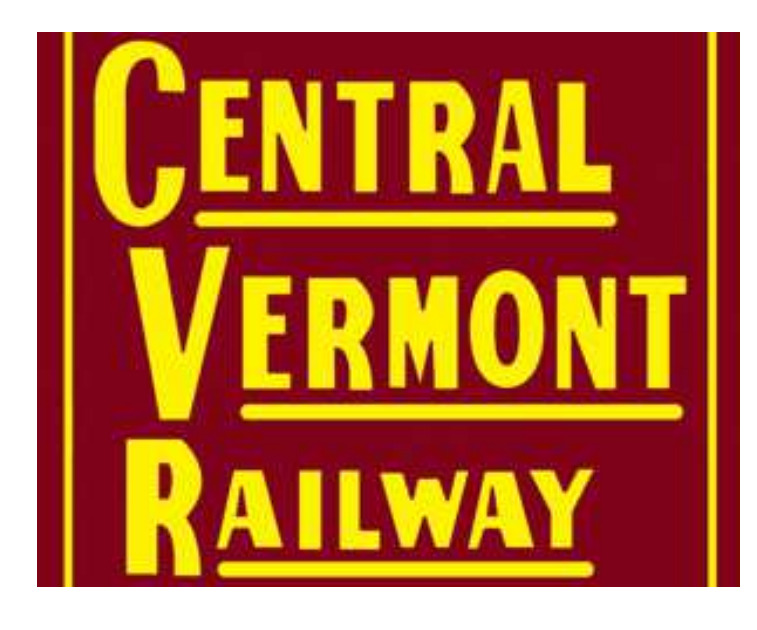

### Real trains

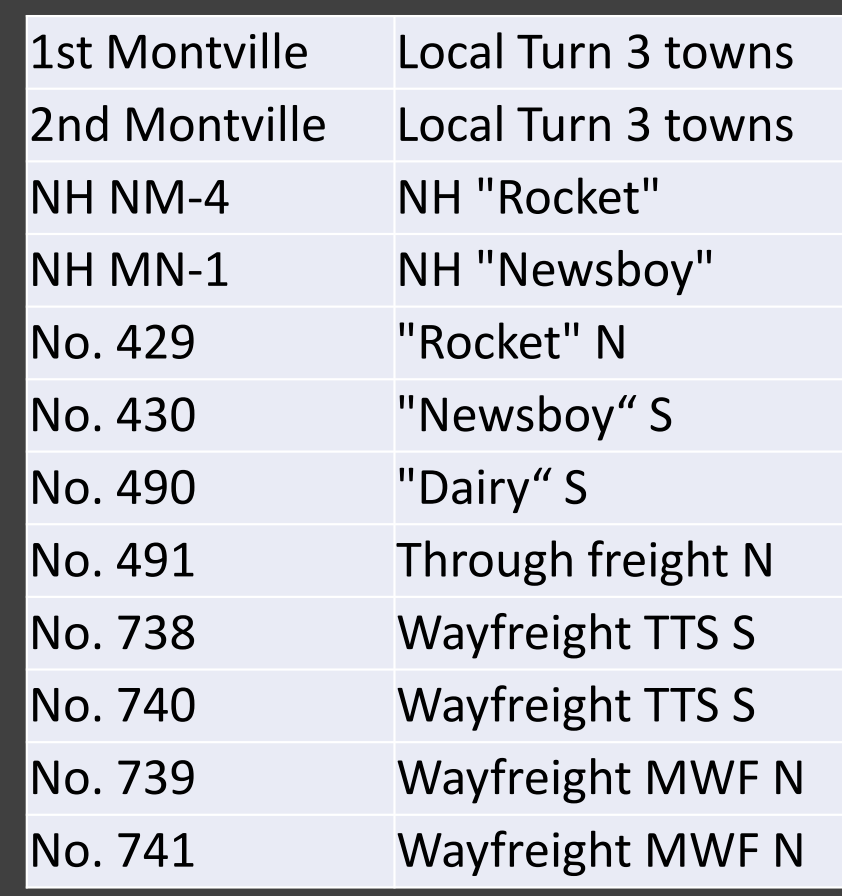

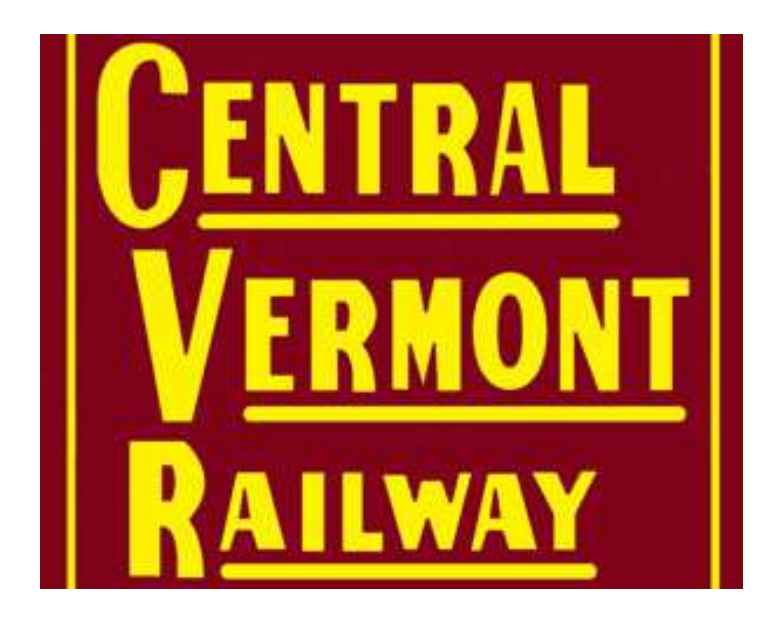

### Made up trains

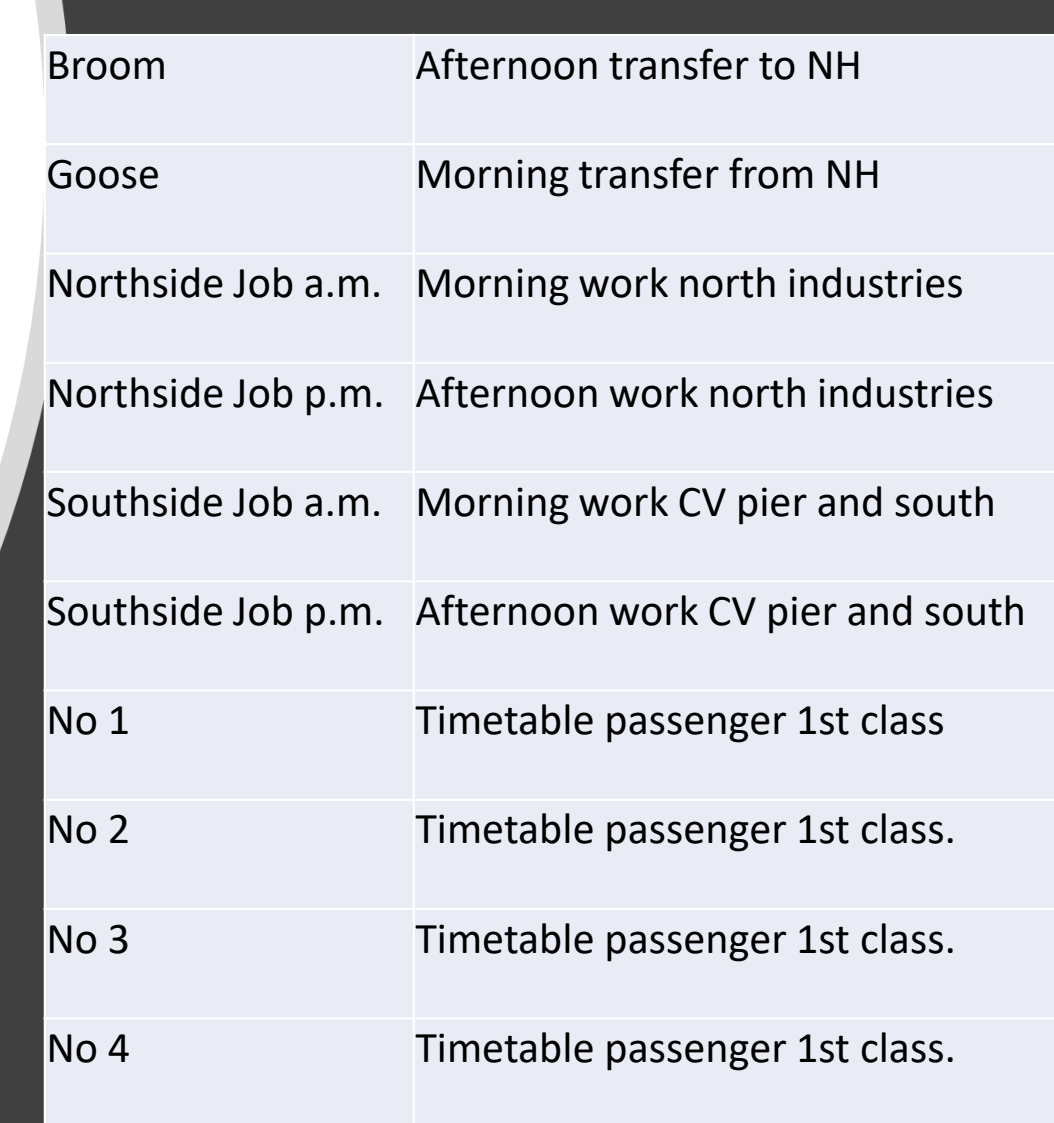

**OC** Palm Mon Stat

Yan

Mon

# Routes

#### Route tips--Control max train length within routes-- Control workload within routes

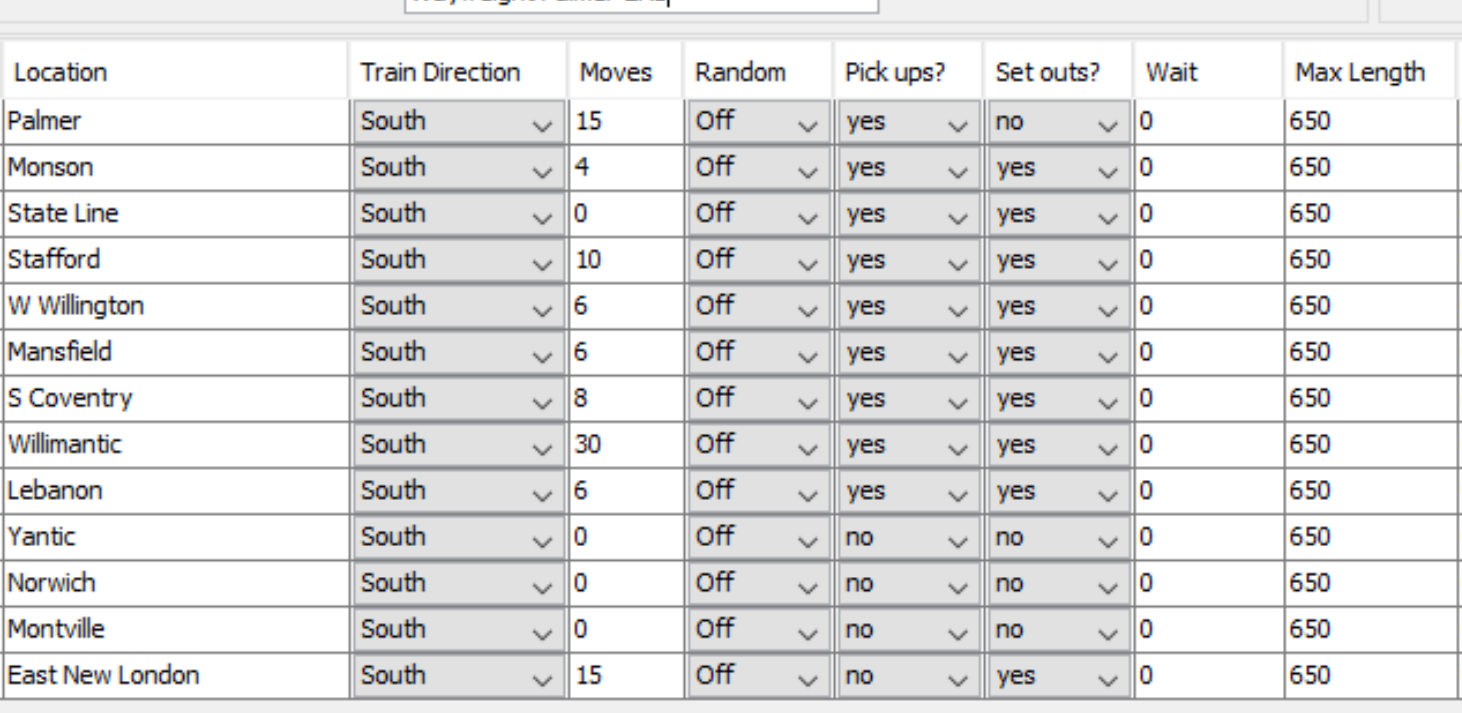

Wavfreight Palmer-ENL

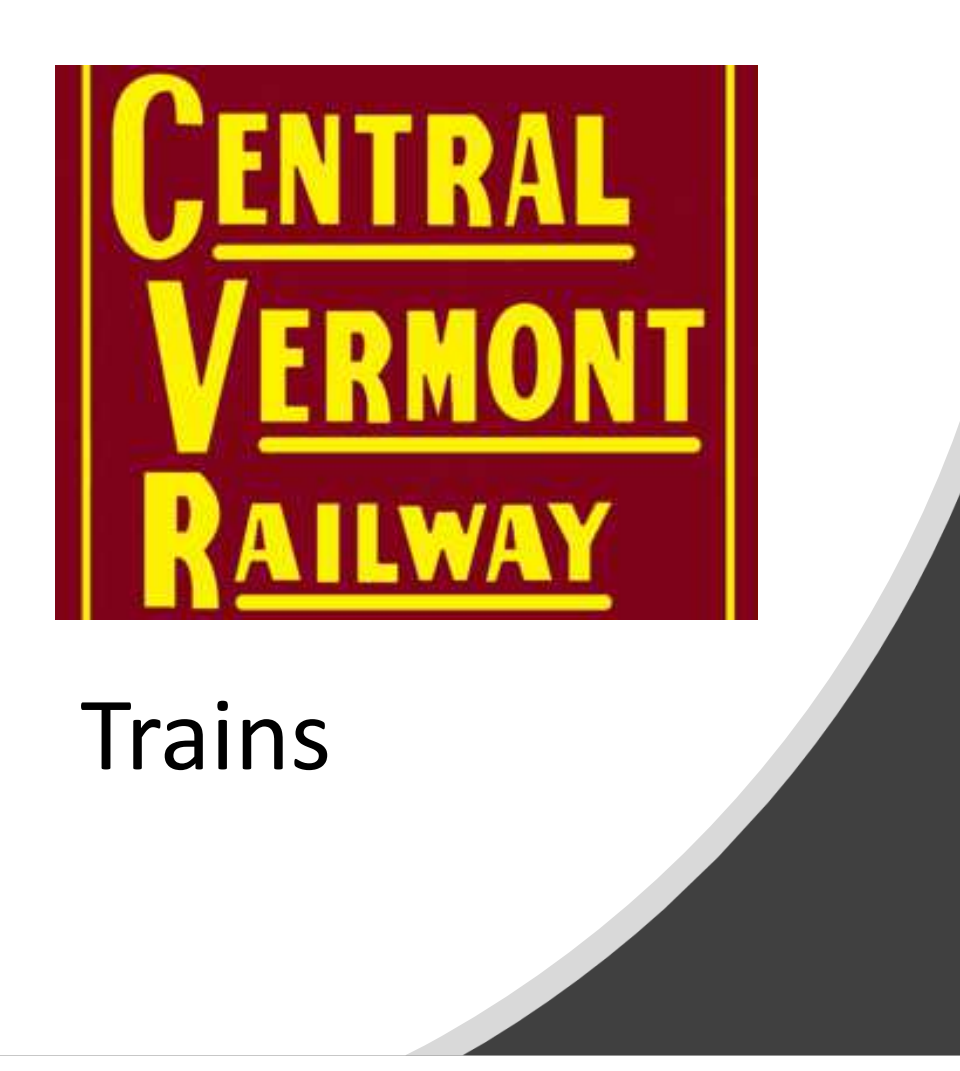

### Train tips

--Backup frequently (Settings)

-- Do trial builds, if don't like, restore, adjust, backup, and try again

-- Keep a diary of what you did and when you backed up

-- Build 2-3-4 complete sessions, and check if the cars end up where you want

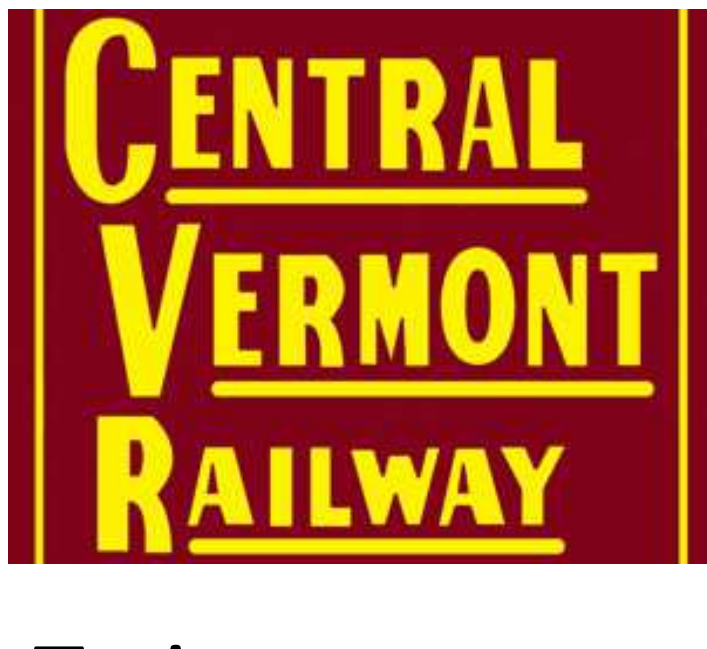

**Trains** 

Train Notes:-- <sup>A</sup>*build* doesn't move cars -- <sup>A</sup>*move* or *terminate* moves cars

--Pay attention to the order in which you build trains

Yesterday's Drops are Today's Picks

--A good rule to follow

 --Late trains within an op session are the norm: cars may not arrive

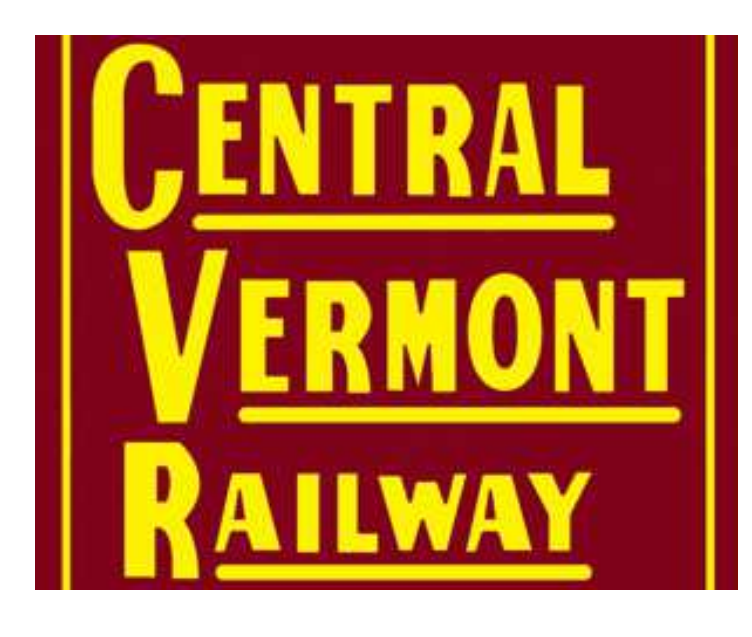

### Train tools

#### Tools:

 operations/buildstatus reports tell what happened and why a build did what it did (or not)

 Turn on logging! You will get a record of every train built and every car moved during a session (after *terminates*). Great for after-session forensics.

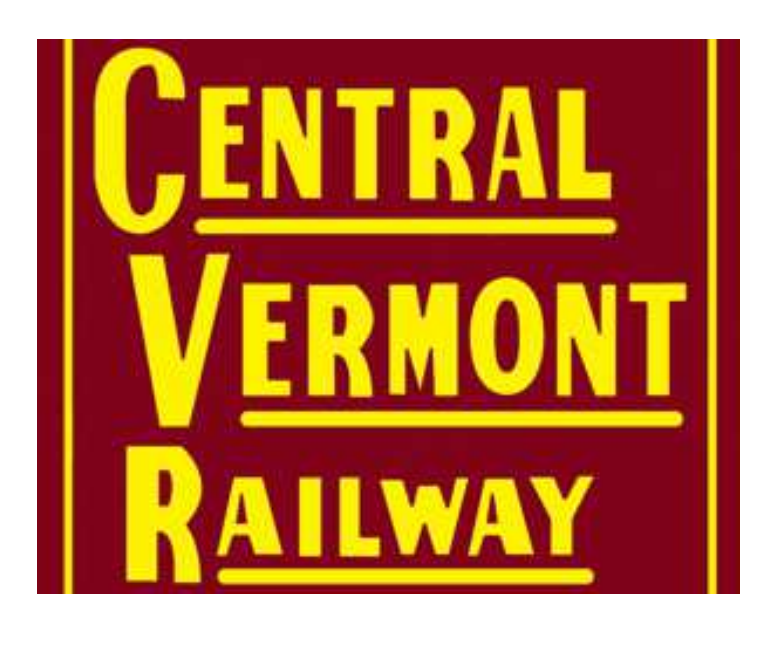

# CV Builds

My build sequence:Build all trains except 429, Broom, 2nd Montville, Northside/Southside afternoon jobsTerminate Goose, Northside/Southside morning jobs so cars become availableBuild 429, 2<sup>nd</sup> Montville, Northside/Southside afternoon jobs, BroomTerminate all

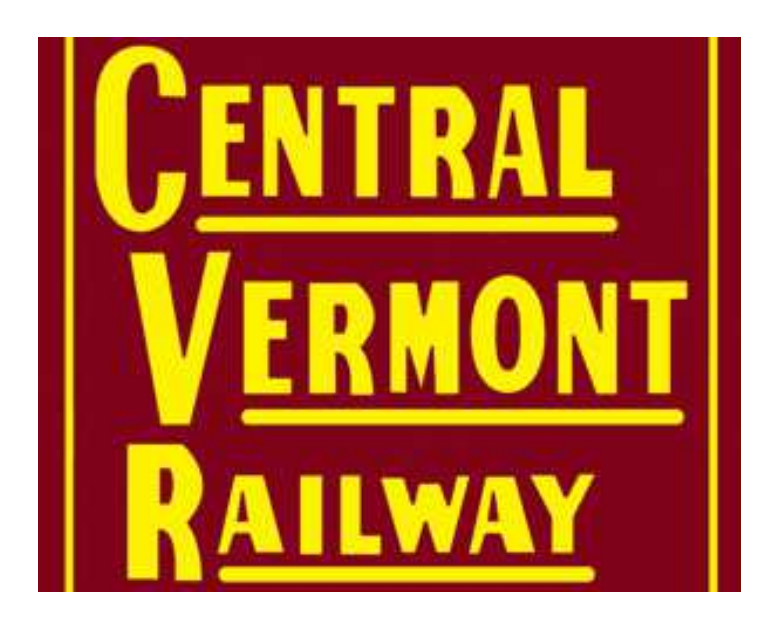

### Car management

Print cars -- By number --By location Reconcile JMRI with what's on the railroad --We 0-5-0 cars into their proper place-- after we've finished jobs that didn't complete during the op session

Don't let errors propagate; operators get frustrated

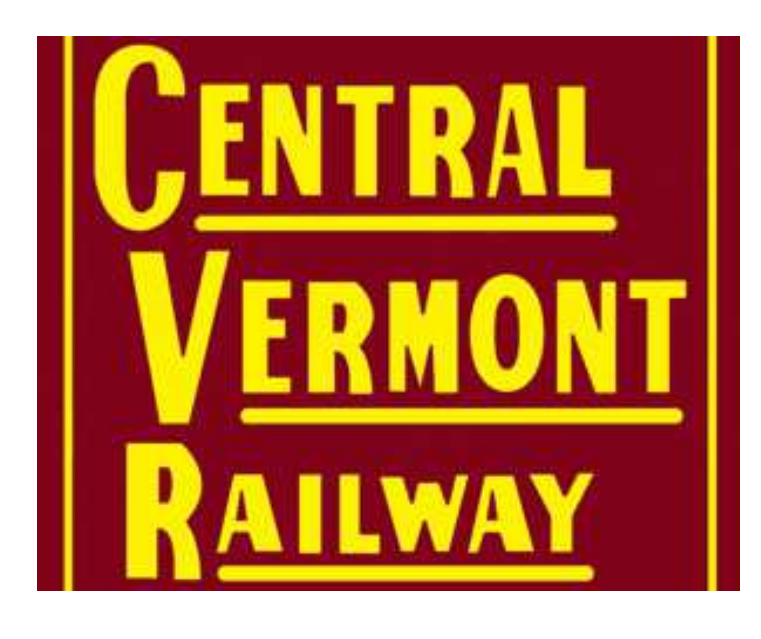

### Paperwork

JMRI provides "manifests" in print, .txt. And .csv formats

Some people like, some don't

Non-JMRI switchlist creators and associated paper generators are available free from Dan Foltz

We've created a custom paper flow based on the .csv files merged to Excel sheets

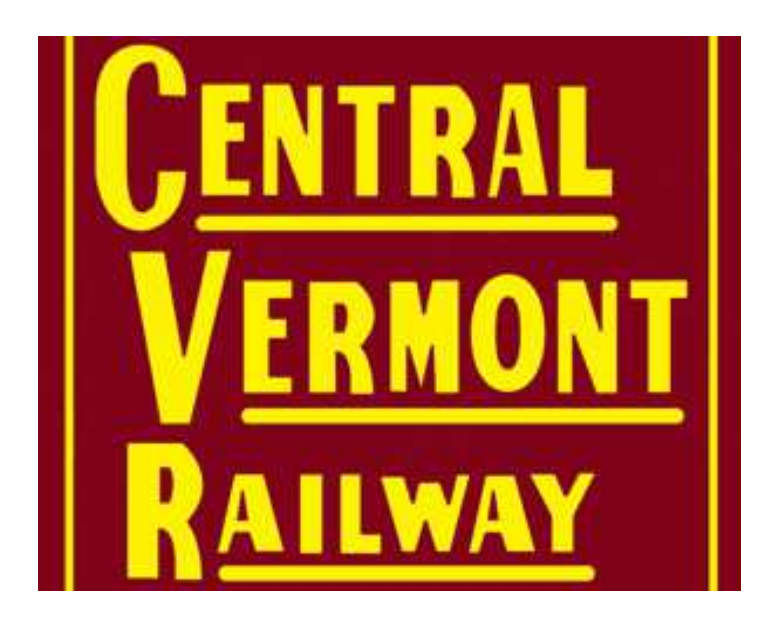

### Summary

JMRI is a great free tool for car movement and train management

It's simple to use when starting

It's a powerful tool for creating prototypical car movement

Thank you to Dan Boudreau and the other JMRI developers!

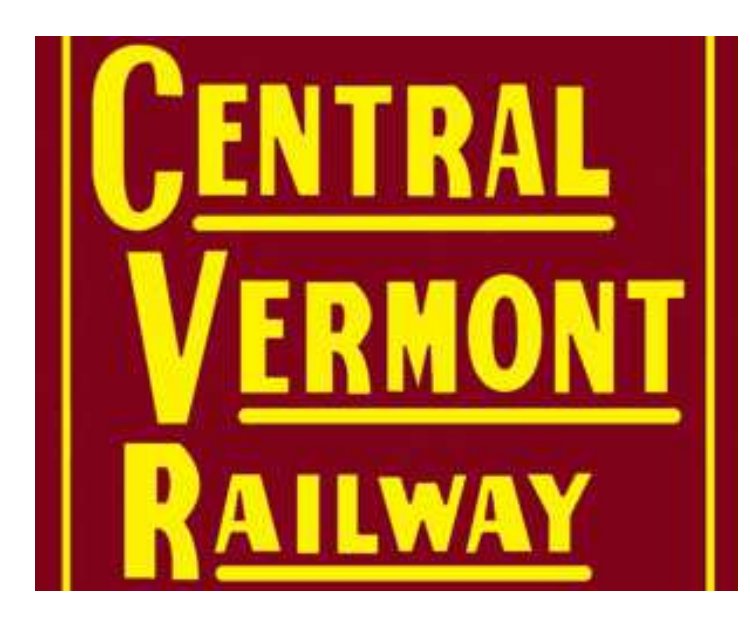

Car Movement on the CV with JMRI **Operations** 

### Questions?

Jon Schmidtjontenor@gmail.com